# **STAKEHOLDER TRANSFORMATION JOURNEY**

Die Kernbotschaft ist ein spezifisches Versprechen, bezieht sich immer auf den Stakeholder und enthält einen eindeutigen Nutzen. Diese hilft dabei das Mindset zu verändern, um letztlich das höhere Ziel der Transformation zu erreichen.

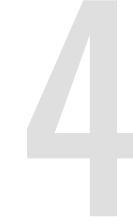

Finden Sie die besten Touchpoints um mit den jeweiligen Kernbotschaften die entsprechenden Stakeholder(gruppe) zu erreichen, sie mit auf die Reise zu nehmen und zu einem Teil der Transformation werden zu lassen.

Was sagen, denken und tun diese Stakeholder aktuell in Bezug auf die Transformation, ihren Zweck und die Konsequenzen? Lassen sich ggf. Gruppen bilden?

Brechen Sie den Transformation Purpose in die verschiedenen Perspektiven herunter. Benennen Sie dafür alle relevanten Stakeholder der Transformation. Unterteilen Sie bitte zwischen IN- & EXternen.

**5** Definieren Sie Touchpoints, wo Kernbotschaften wirken und Stakeholder interagieren können

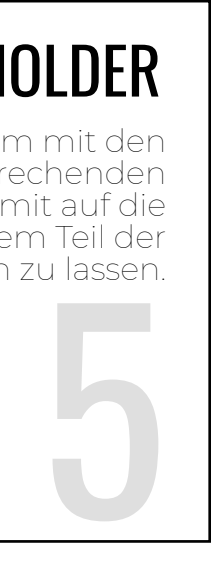

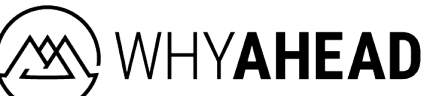

#### KERNBOTSCHAFT JE STAKEHOLDER

#### MINDSET

### TOUCHPOINT JE STAKEHOLDER

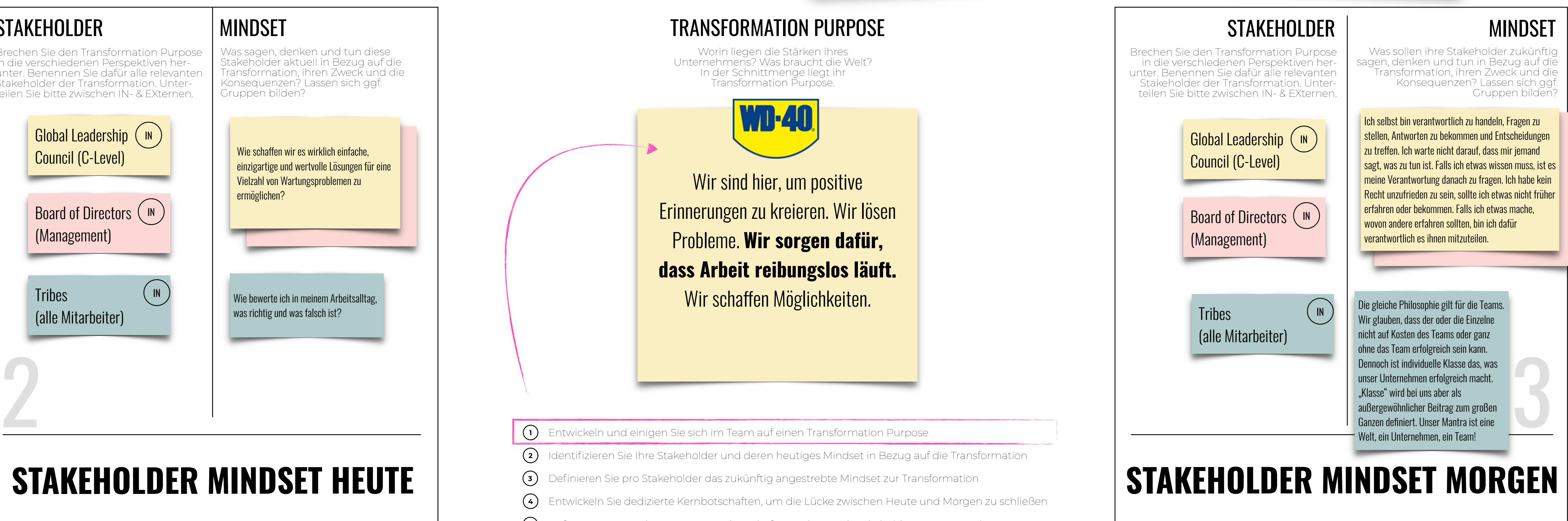

## Global Leadership ( พ Council (C-Level) Board of Directors  $\langle$  l<sup>n</sup> (Management) **Tribes** (alle Mitarbeiter)

Wie schaffen wir es wirklich einfache, einzigartige und wertvolle Lösungen für eine Vielzahl von Wartungsproblemen zu ermöglichen?

 $\binom{N}{k}$  Wie bewerte ich in meinem Arbeitsalltag,

Wir das Richtige. Name is a Learning Laboratory ist unser Ökosystem für professionelle Weiterentwicklung. In unseren Laboren erschaffen wir relevante Leminhalte und vermitteln unseren Tribe-Mitgliedern weltwort Fähigkeiten Das Learning Laboratory ist unser Ökosystem für professionelle Weiterentwicklung. In unseren Laboren erschafen wir relevante Lerninhalte und vermitteln unseren Tribe-Mitgliedern weltweit Fähigkeiten, um erfolgreich sein zu können. Das Learning Laboratory umfasst sowohl Inhalte zur Entwicklung von Führungsqualitäten als auch von generellen Kompetenzen. Produkttechnisches Wissen vermitteln wir in unserer Tribology University und in unserer Commercial Academy trainieren wir Verkaufskompetenzen – alles, um letztlich operative Perfektion erreichen zu können.

Wir haben eine Glocke eingeführt. Sie hängt im Flur und wenn jemand fantastische Neuigkeiten hat oder etwas Wichtiges mitteilen möchte, wird sie geläutet. Das Beste daran ist, dass News so unmittelbar alle erreichen. Wir warten nicht auf das nächste Team-Meeting oder das Monthly Meeting, um gute Neuigkeiten zu teilen. Wir machen das direkt – und sorgen so für positive Energie.

Wir leben und atmen unsere Werte jeden Tag. Diese Werte geben uns Freiheiten, um eigenständig Entscheidungen trefen zu können – und trotzdem eine Einheit zu bilden. Wir wissen, dass gelebte Werte Konflikte mit sich bringen. Manchmal kann man nicht zwei Werten gleichzeitig gerecht werden. Deshalb sind unsere Werte nach Wichtigkeit sortiert. Unsere Nummer 1 überragt alle anderen: Bei WD-40 tun wir das Richtige.

### **STAKEHOLDER**